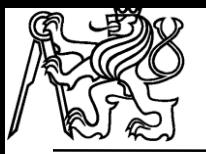

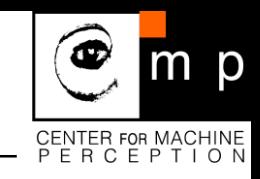

# Local Feature Extraction and **Description** for

# Wide-Baseline Matching, Object Recognition and Image Retrieval Methods, Stitching and more … Jiří Matas and Ondra Chum

Center for Machine Perception, Czech Technical University Prague

Includes slides by:

- Darya Frolova, Denis Simakov,The Weizmann Institute of Science
- Martin Urban , Stepan Obdrzalek, Ondra Chum Center for Machine Perception Prague
- Matthew Brown,David Lowe, University of British Columbia

# **Lecture 1 outline**

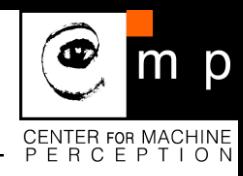

- **Local features: introduction, terminology**
- Motivation: generalisation of local stereo to wide-baseline stereo
- **Examples: retrieval, panorama, recognition**

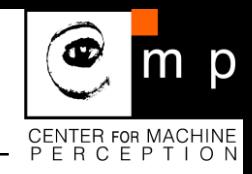

- Methods based on "Local Features" are the state-of-the-art for number of computer vision problems (often those, that require local correspondences).
- E.g.: Wide-baseline stereo, object recognition and image retrieval.
- Terminology is a mess: Local Feature  $=$  Interest "Point"  $=$  The "Patch"  $=$ 
	- = Feature "Point"
	- = Distinguished Region
	- = (Transformation) Covariant Region

# **Motivation: Generalization of Local Stereo to WBS**

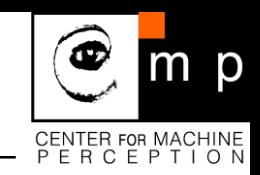

- 1. Local Feature (Region) = a rectangular "window"
	- robust to occlusion, translation invariant
	- windows matched by correlation, assuming small displacement
	- successful in stereo matching
- 2. Local Feature (Region) = a circle around an "interest point"
	- robust to occlusion, translation and rotation invariant
	- matching based on correlation or rotation invariants *(note that the set of circles of a fixed radius is closed under translation and rotation).*
	- successful in tracking and stereo matching

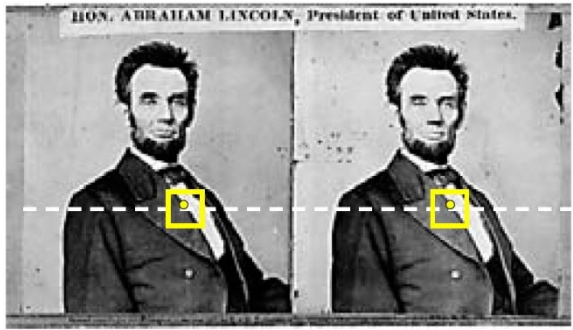

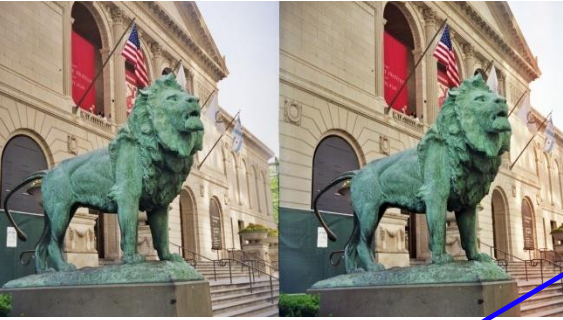

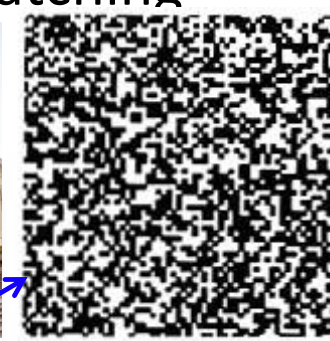

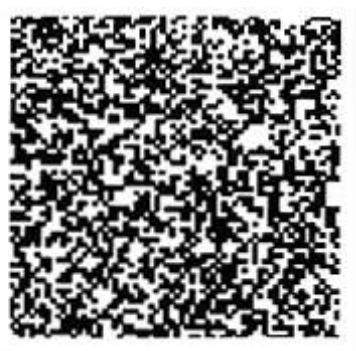

Hard Impossible for a Local feature based method?

# **Motivation: Generalization of Local Stereo to WBS**

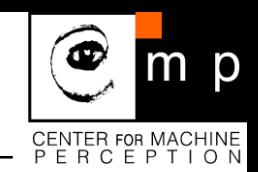

- 3. Widening of baseline or zooming in/out
	- local deformation is well modelled by affine or similarity transformations
	- how can the "local feature" concept be generalised? *The set of ellipses is closed under affine tr., but it's too big to be tested*
	- window scanning approach becomes computationally difficult.

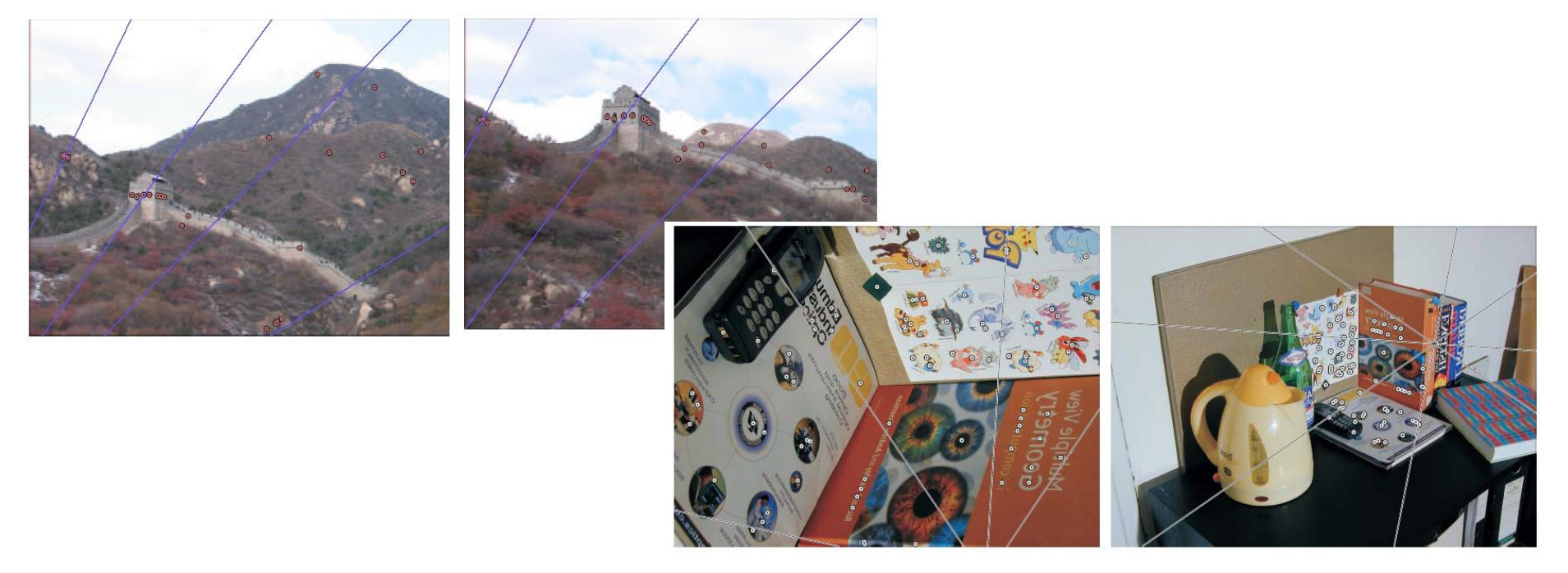

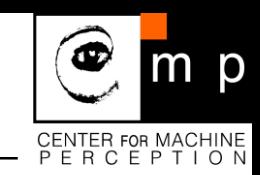

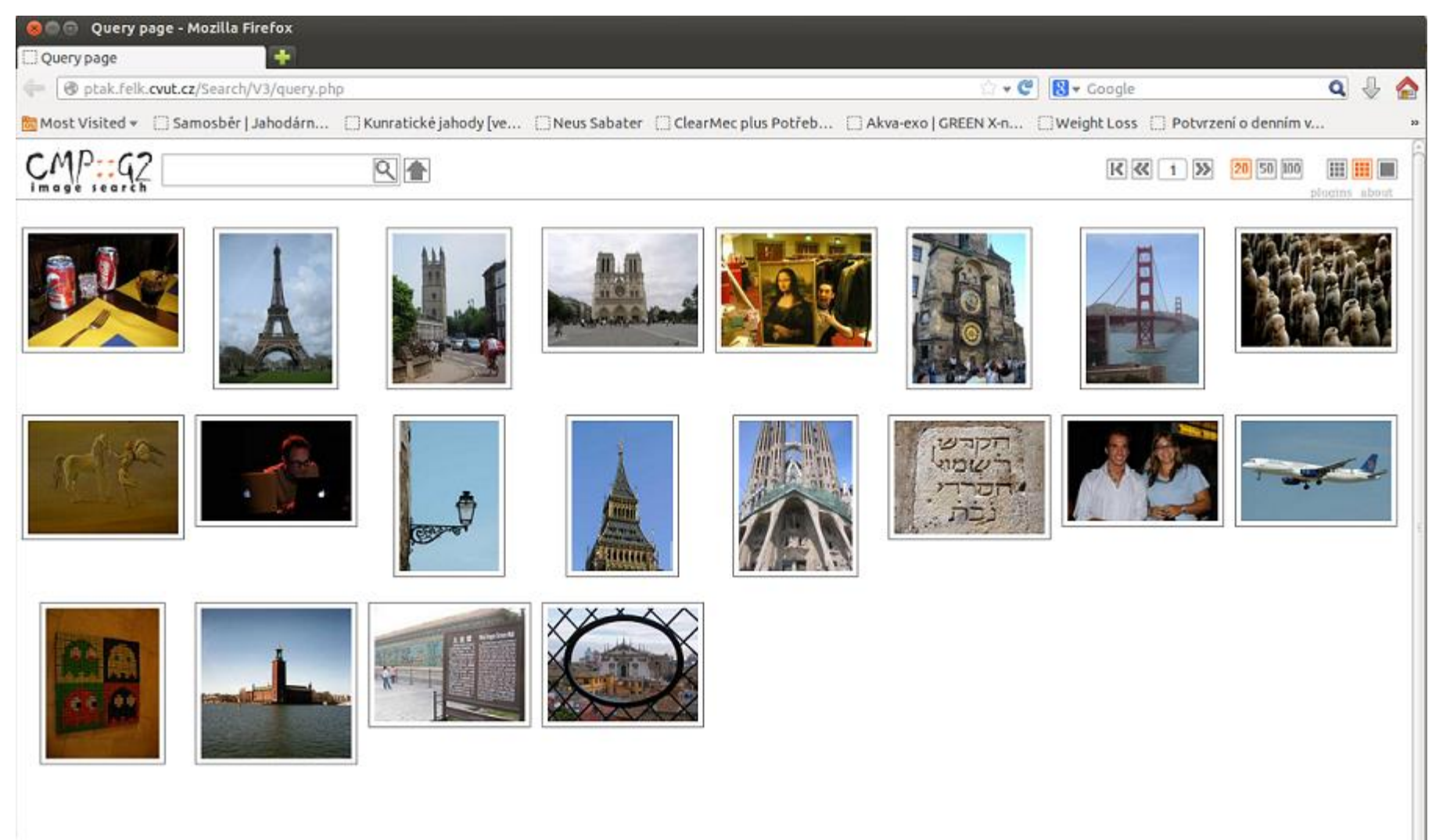

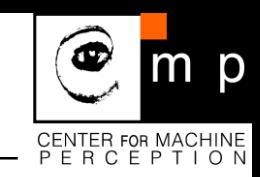

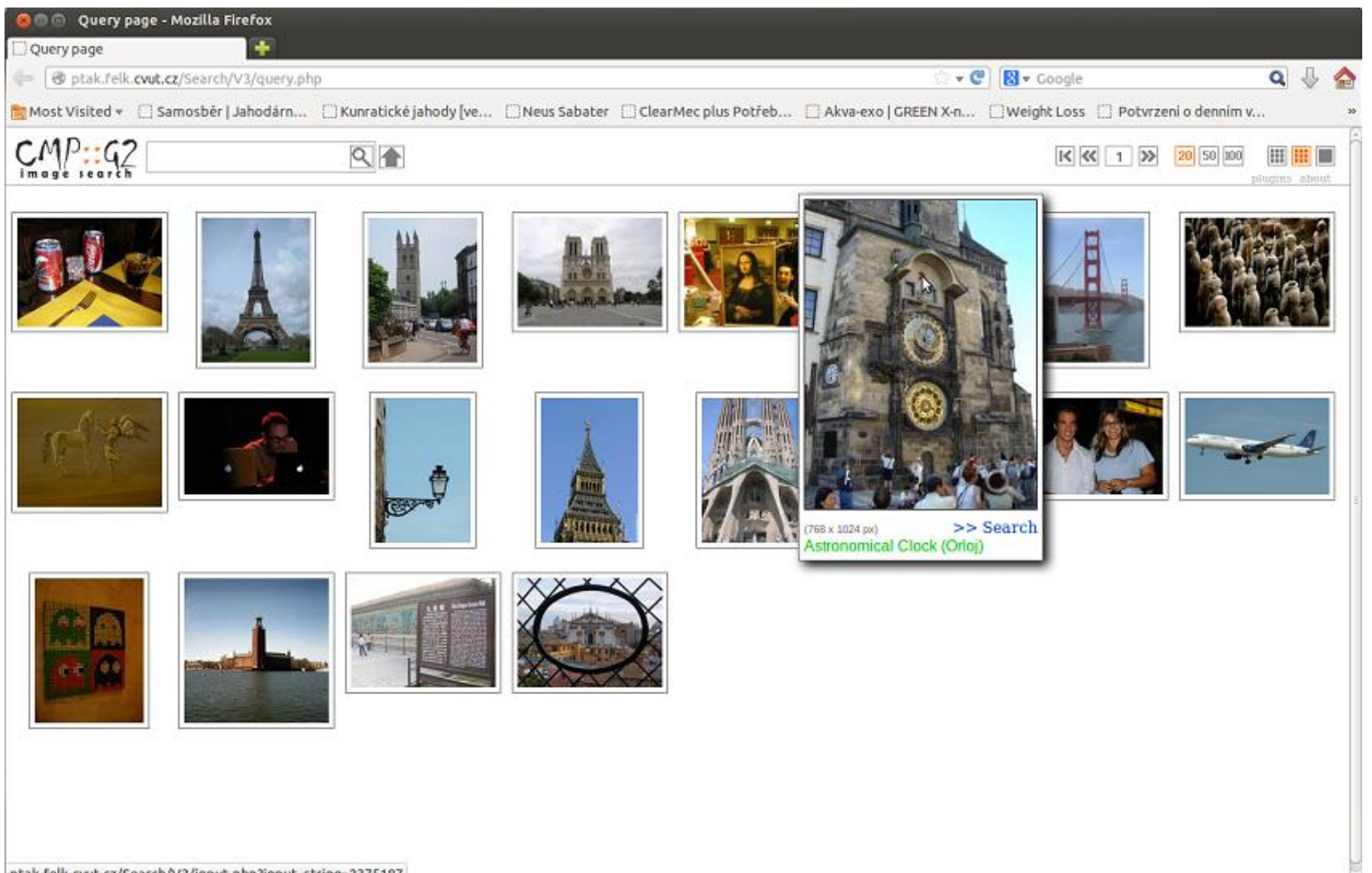

ptak.felk.cvut.cz/Search/V3/input.php?input\_string=2375187

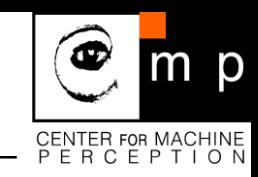

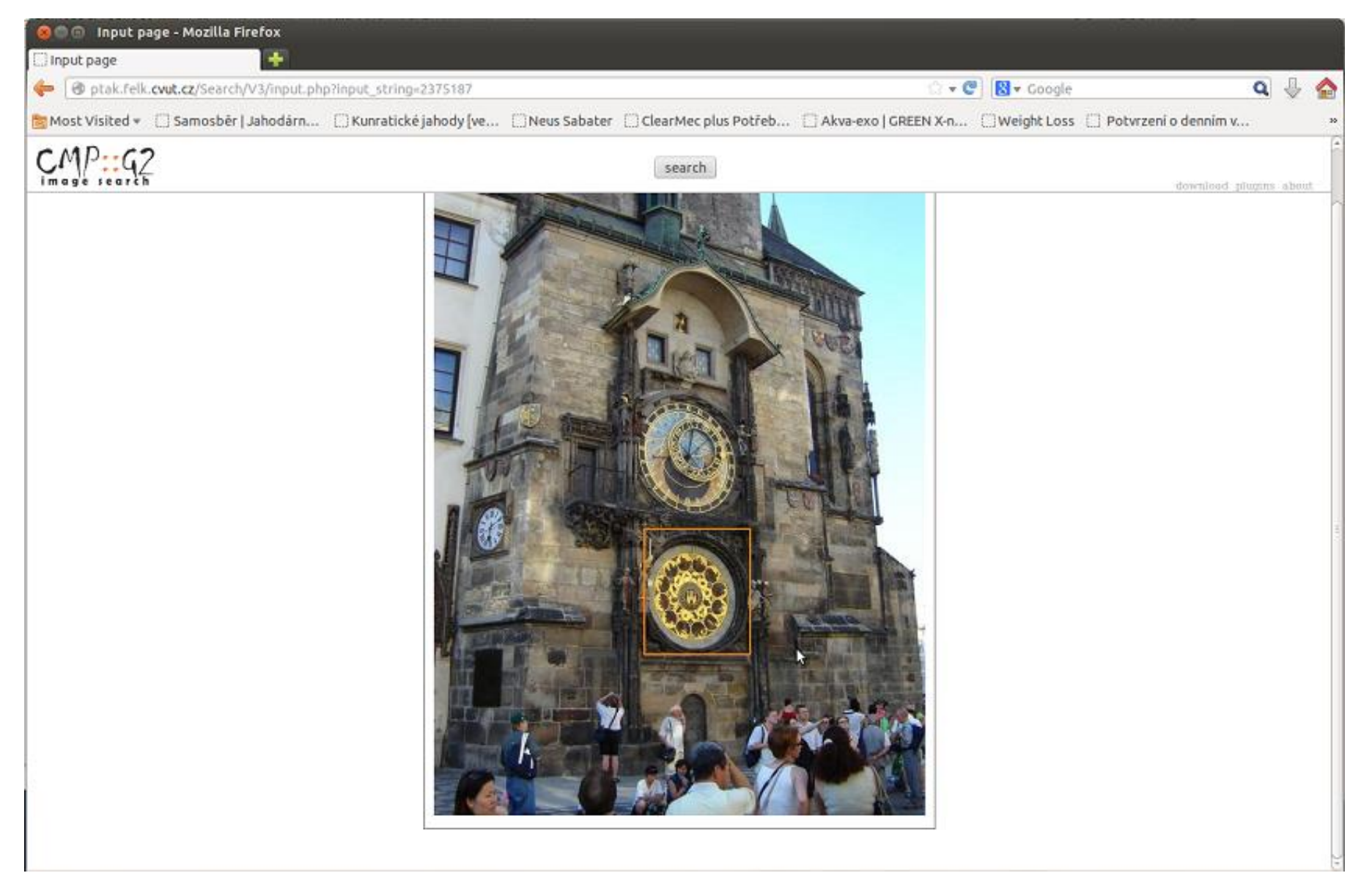

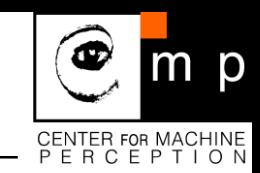

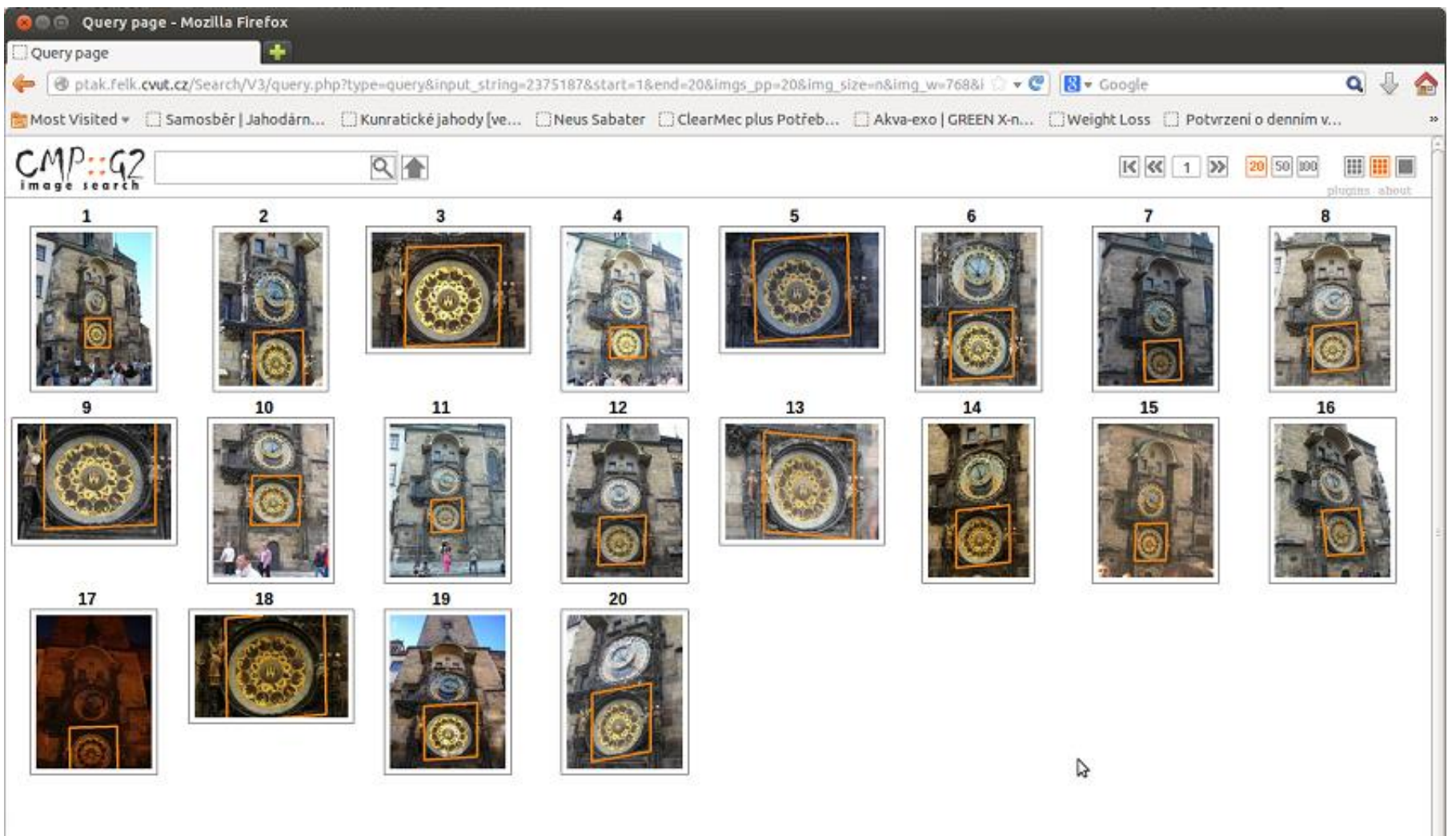

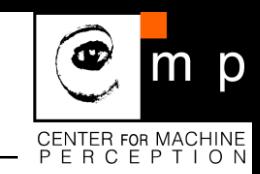

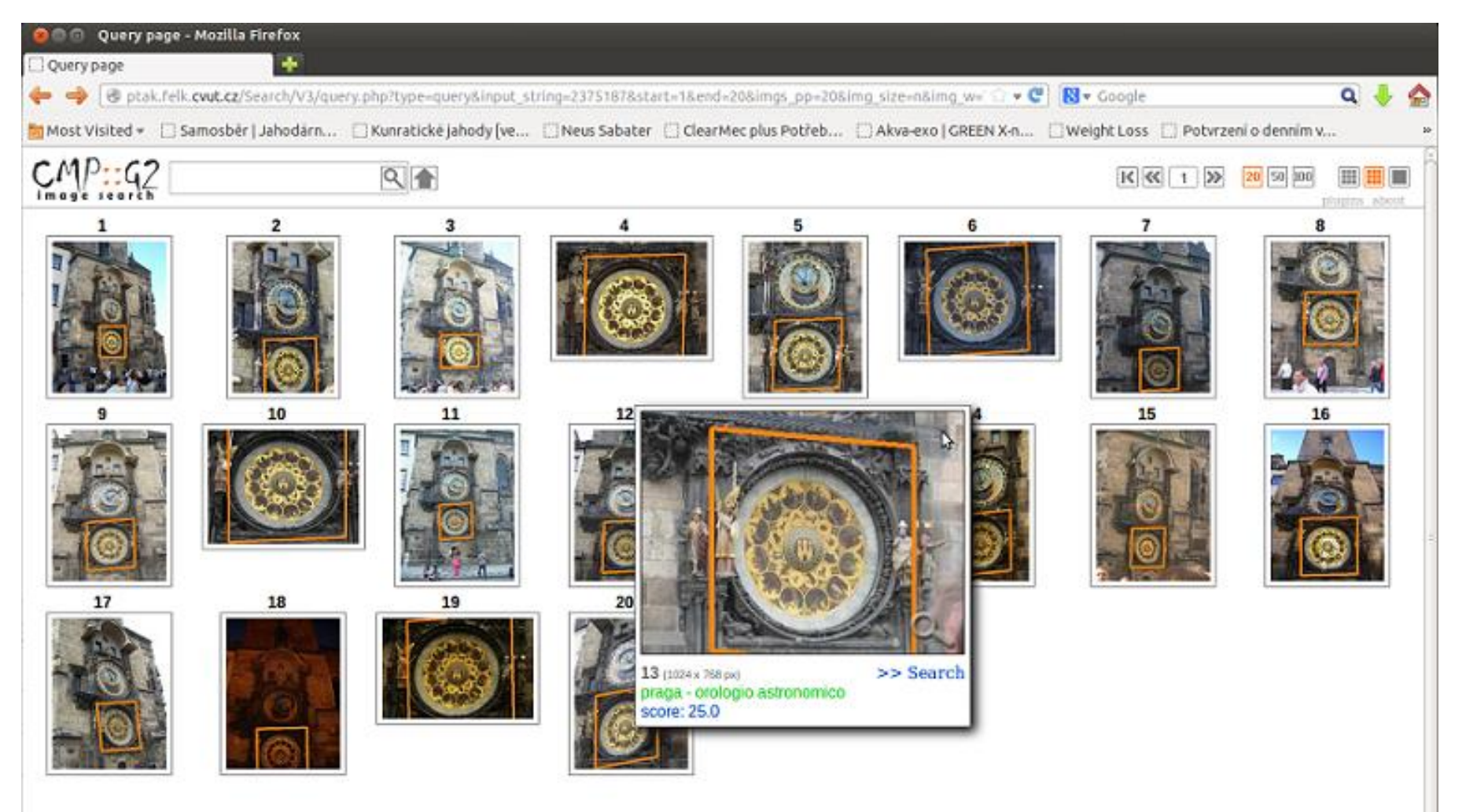

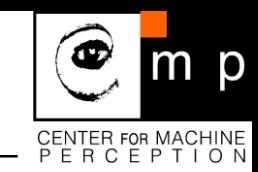

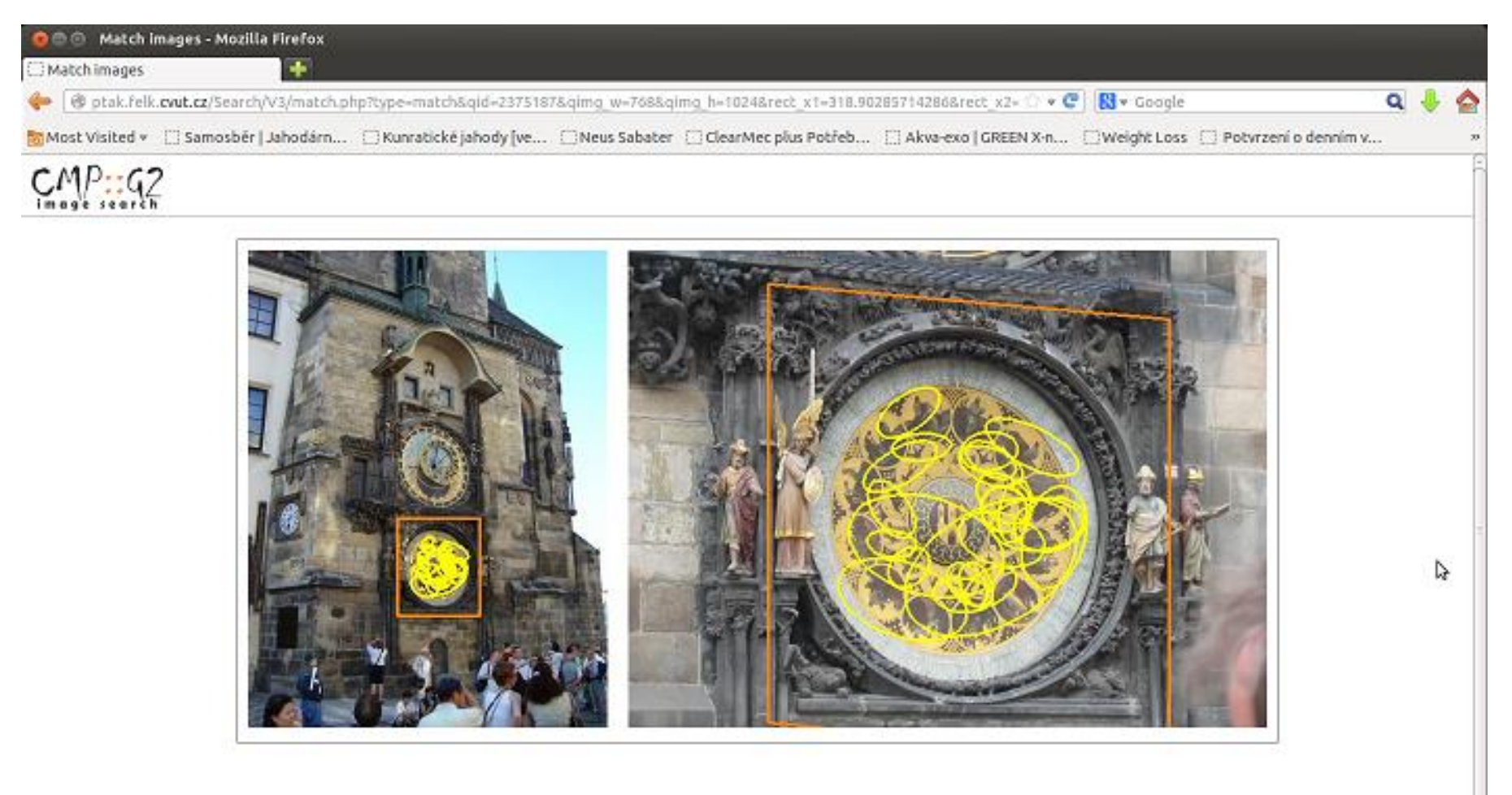

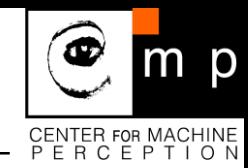

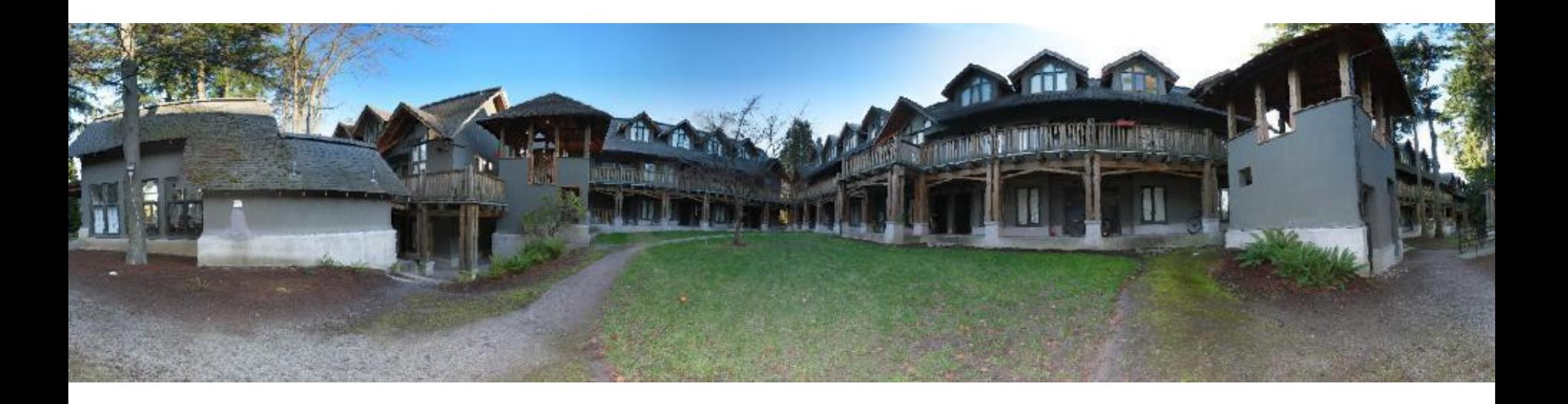

M. Brown and D. G. Lowe. Recognising Panoramas. ICCV 2003

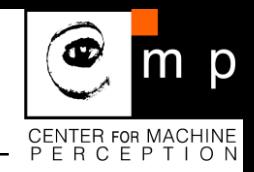

- We need to match (align) images = find (dense) correspondence
- (technically, this can be done only if both images taken from the same viewpoint)

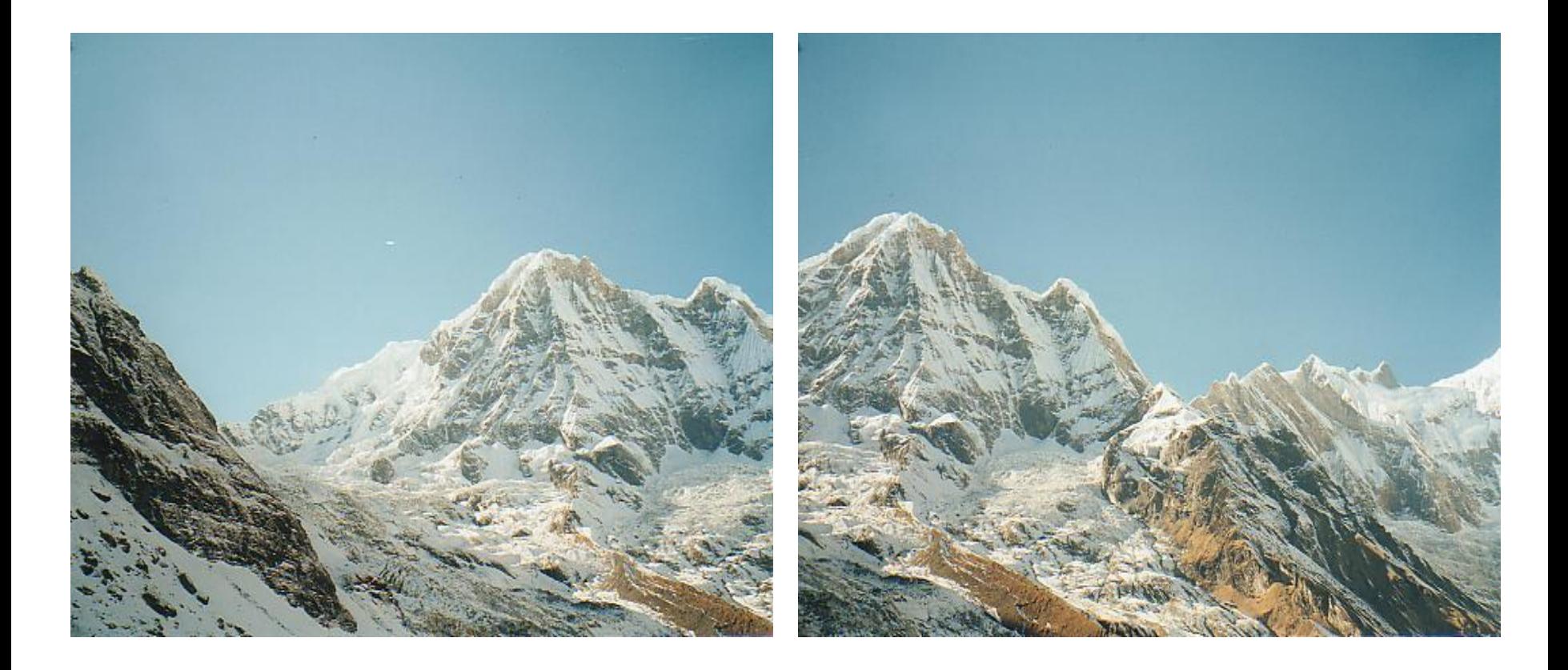

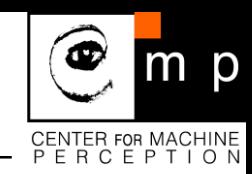

Possible approach:

- 1. Detect features in both images
- 2. Find corresponding pairs
- 3. Estimate transformations (Geometry and Photometry)
- 4. Put all images into one frame, blend.

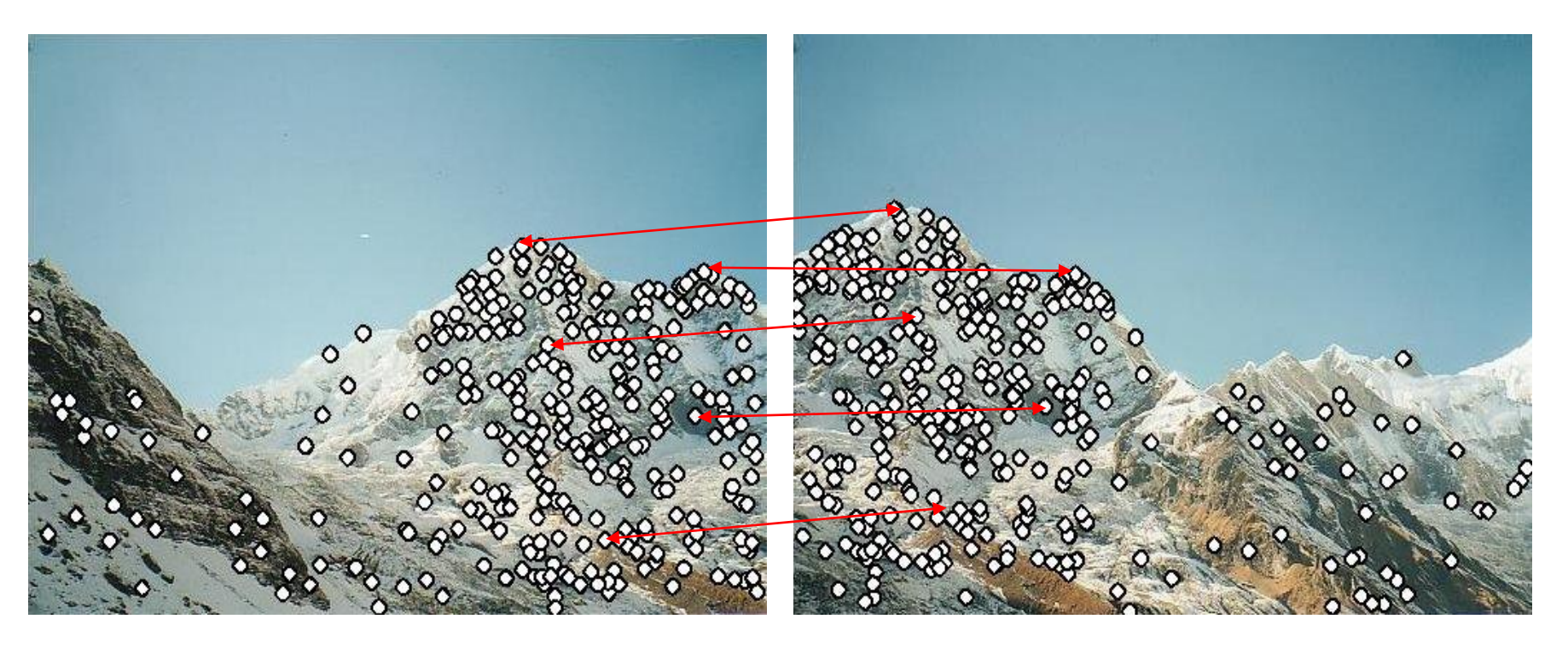

#### Problem 1:

- Detect the *same* feature *independently* in both images\*
- Note that the set of "features" is rather sparse

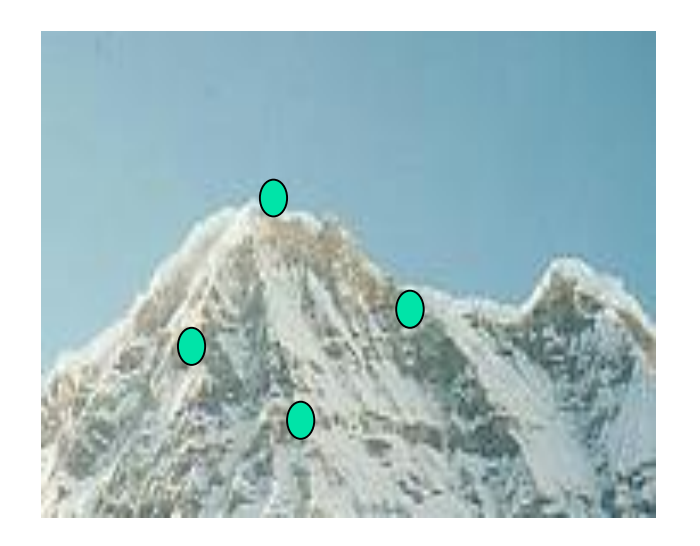

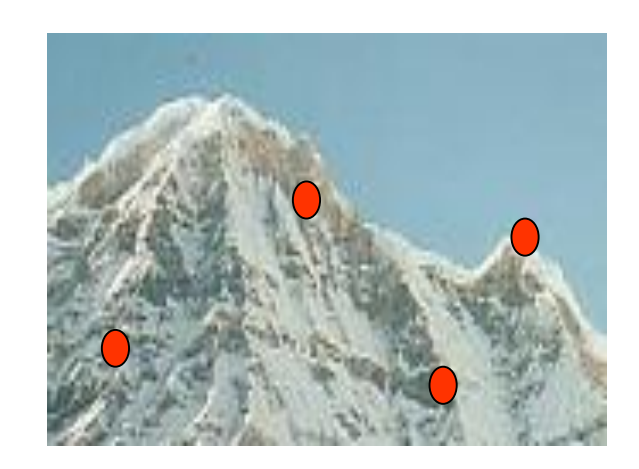

no chance to match!

# A repeatable detector needed.

Other methods exist that do not need independency

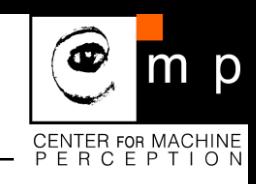

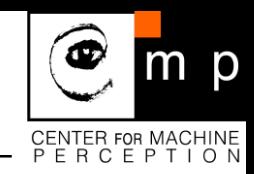

#### Problem 2:

• how to correctly recognize the corresponding features?

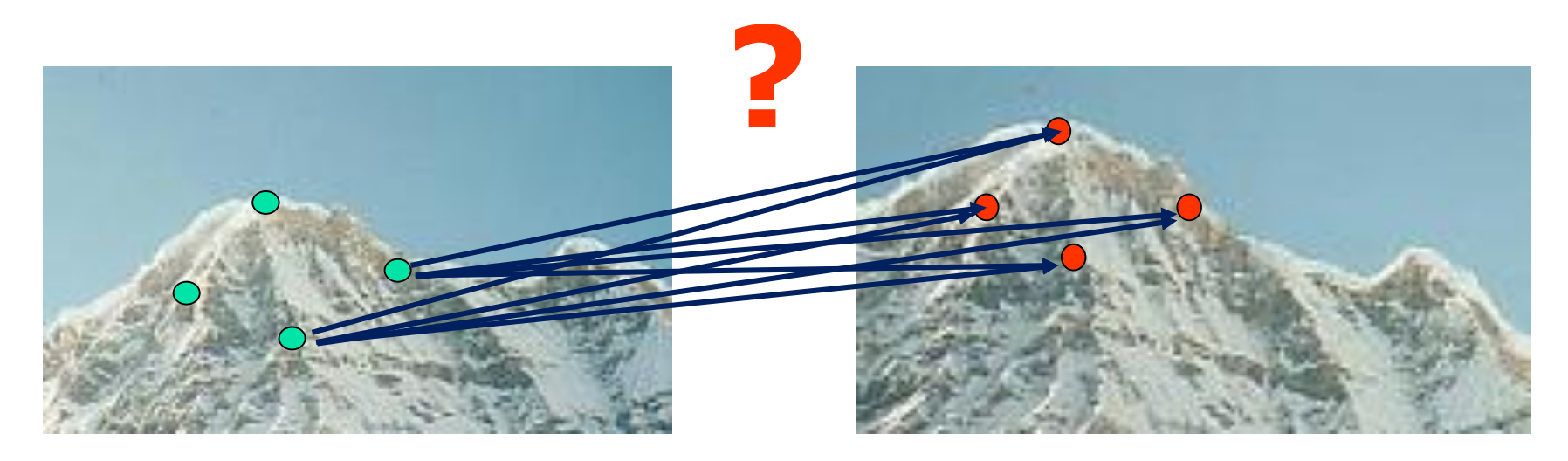

#### Solution:

- 1. Find a discriminative and stable descriptor
- 2. Solve the matching problem

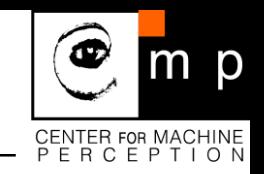

- Detect feature points in both images
- Find corresponding pairs
- Use these pairs to align images

Any alternatives?

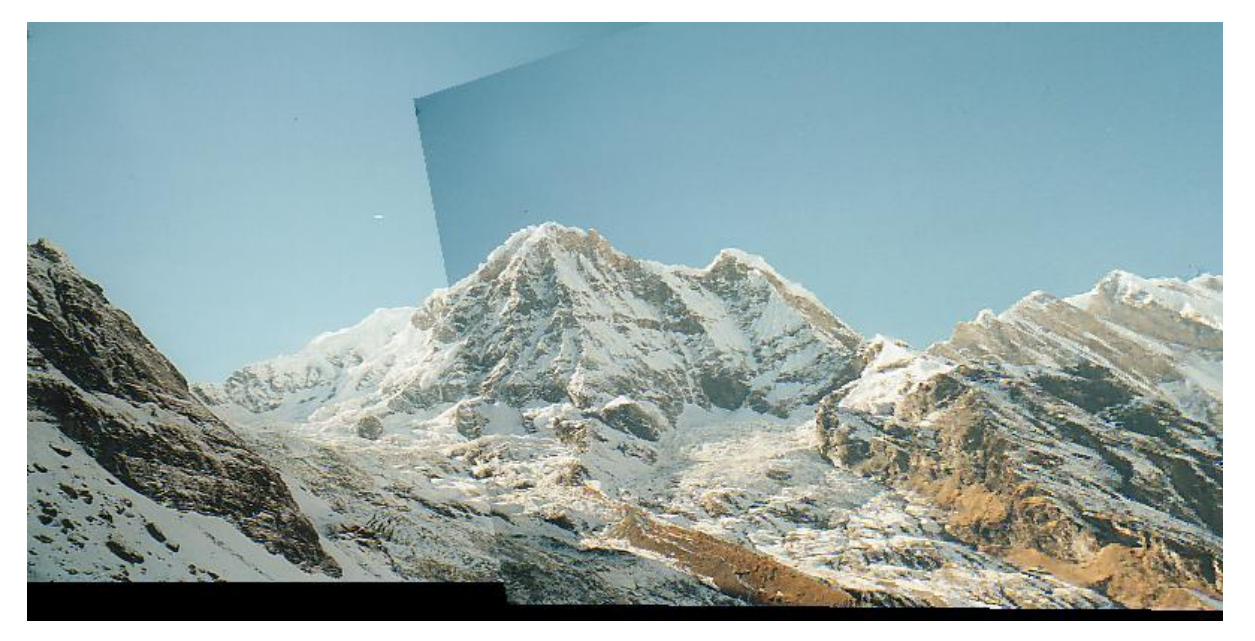

# **Local Features in Action (4): "Recognition"**

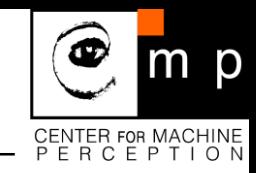

(as a Sequence of Wide-Baseline Matching Problems)

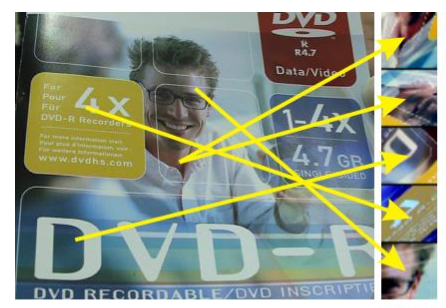

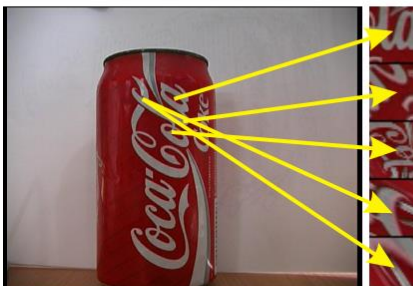

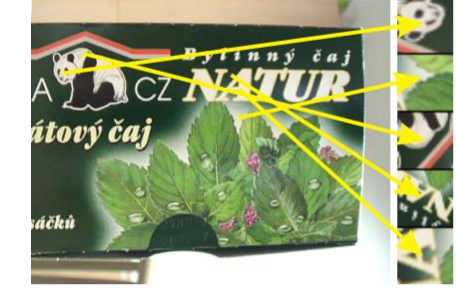

Properties: robust to occlusion, clutter, handles pose change, illumination but becomes unrealistic even for moderate number of objects.

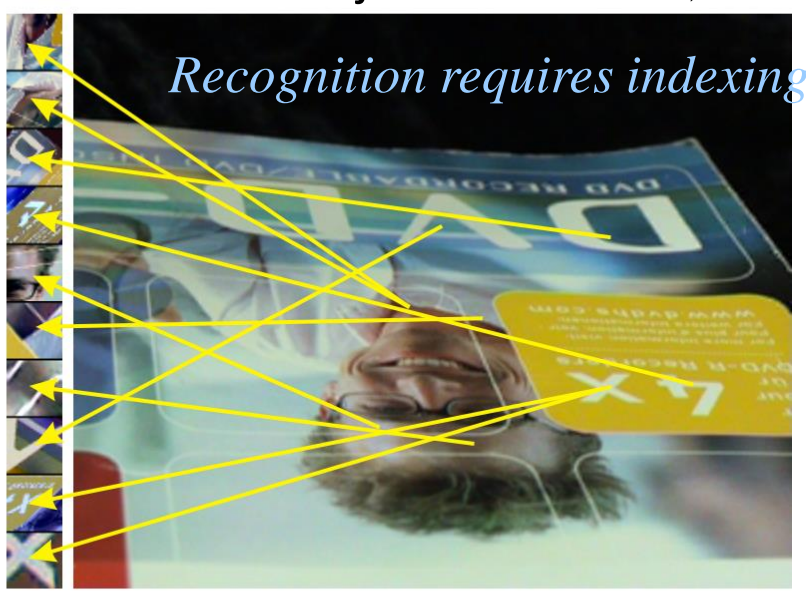

#### (as a Sequence of Wide-Baseline Matching Problems)

Database processing

Matching

Query processing

# **Local Features in Action (3): Object Retrieval**

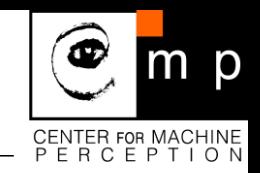

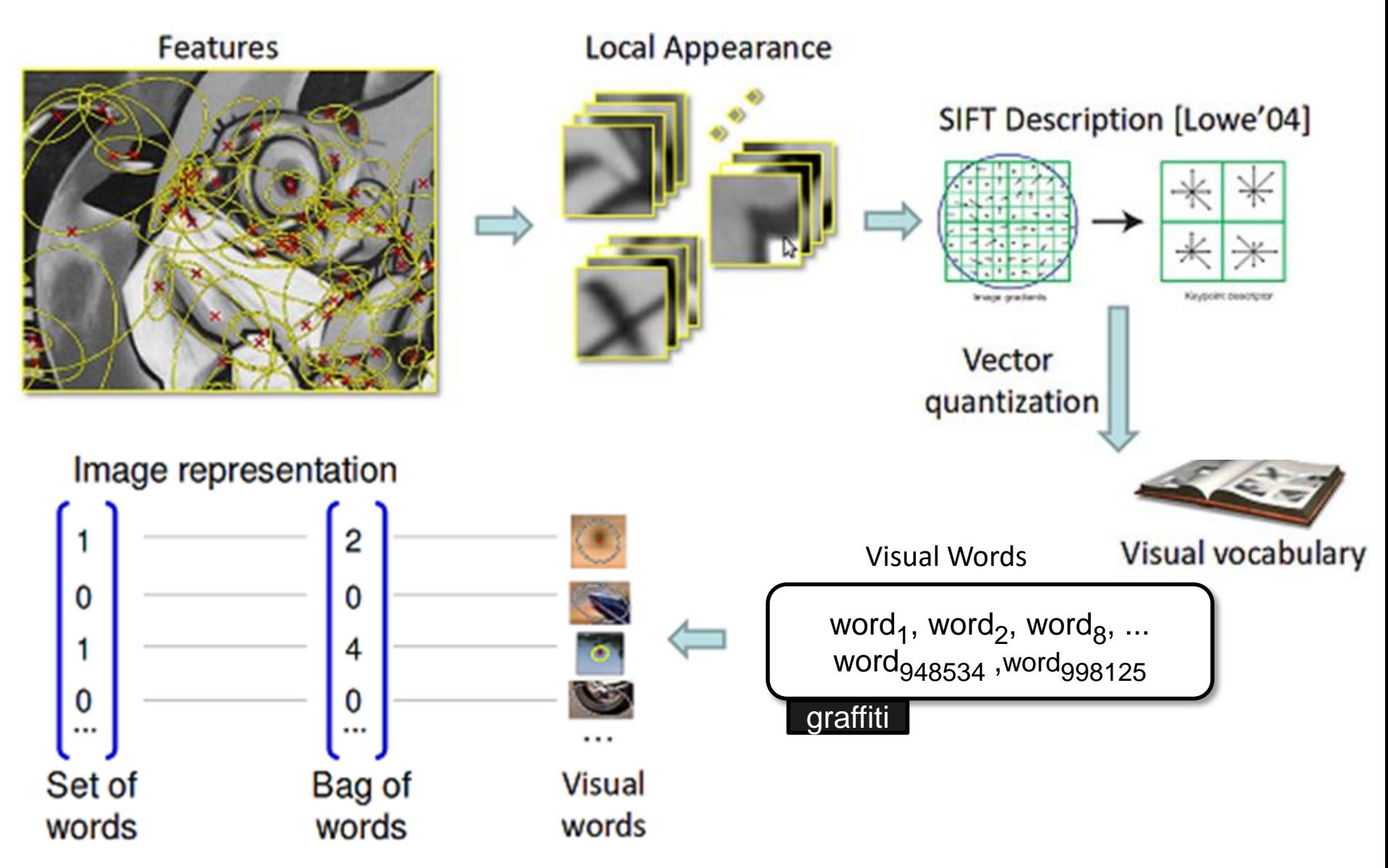

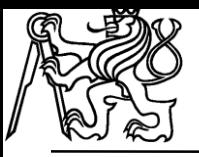

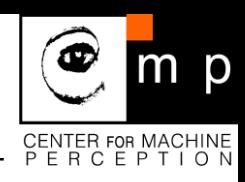

macros.tex sfmath.sty cmpitemize.tex

# Thank you for your attention.